## **DELHI METRO RAIL CORPORATION LIMITED**

Our Ref: Date:

**TO FROM**

Managing Director, Delhi Metro Rail Corporation Ltd, NBCC Place, Bhishma Pitamah Marg, Pragati Vihar, New Delhi - 110003

# **DELHI METRO RAIL CORPORATION LIMITED**

# **DESIGN, MANUFACTURE, SUPPLY, TESTING, COMMISSIONING AND**

# **TRAINING OF 76 No. STANDARD GAUGE CARS**

## **FOR NOIDA-GREATER NOIDA METRO PROJECT**

#### **TENDER ' NRS1'**

# **NOTICE OF INVITATION TO TENDER (NIT)**

Delhi Metro Rail Corporation Ltd. (DMRC) invites open e-tenders from agencies on international competitive bidding (ICB) basis for the design, manufacture, supply, testing, commissioning and training of standard gauge cars for the project.

The Tender Documents describing the Scope of Work and the Terms and Conditions for the Contract are enclosed with this Notice of Invitation.

Proposals for this Tender are being called by the Delhi Metro Rail Corporation Limited.

Tender Documents comprise four volumes:

# **Volume 1**

- Notice of Invitation to Tender
- Initial Filter Documents
- Instructions to Tenderers (including Annexures)
- Form of Tender (including Appendices)

### **Volume 2**

General Conditions of Contract

• Special Conditions of Contract (including Schedules)

# **Volume 3**

- Employer's Requirements General Specification
- Employer's Requirements Technical Specification

# **Volume 4**

- Tender Drawings
- Safety, Health and Environment Manual

# **Key details:**

 $\mathbf{r}$ 

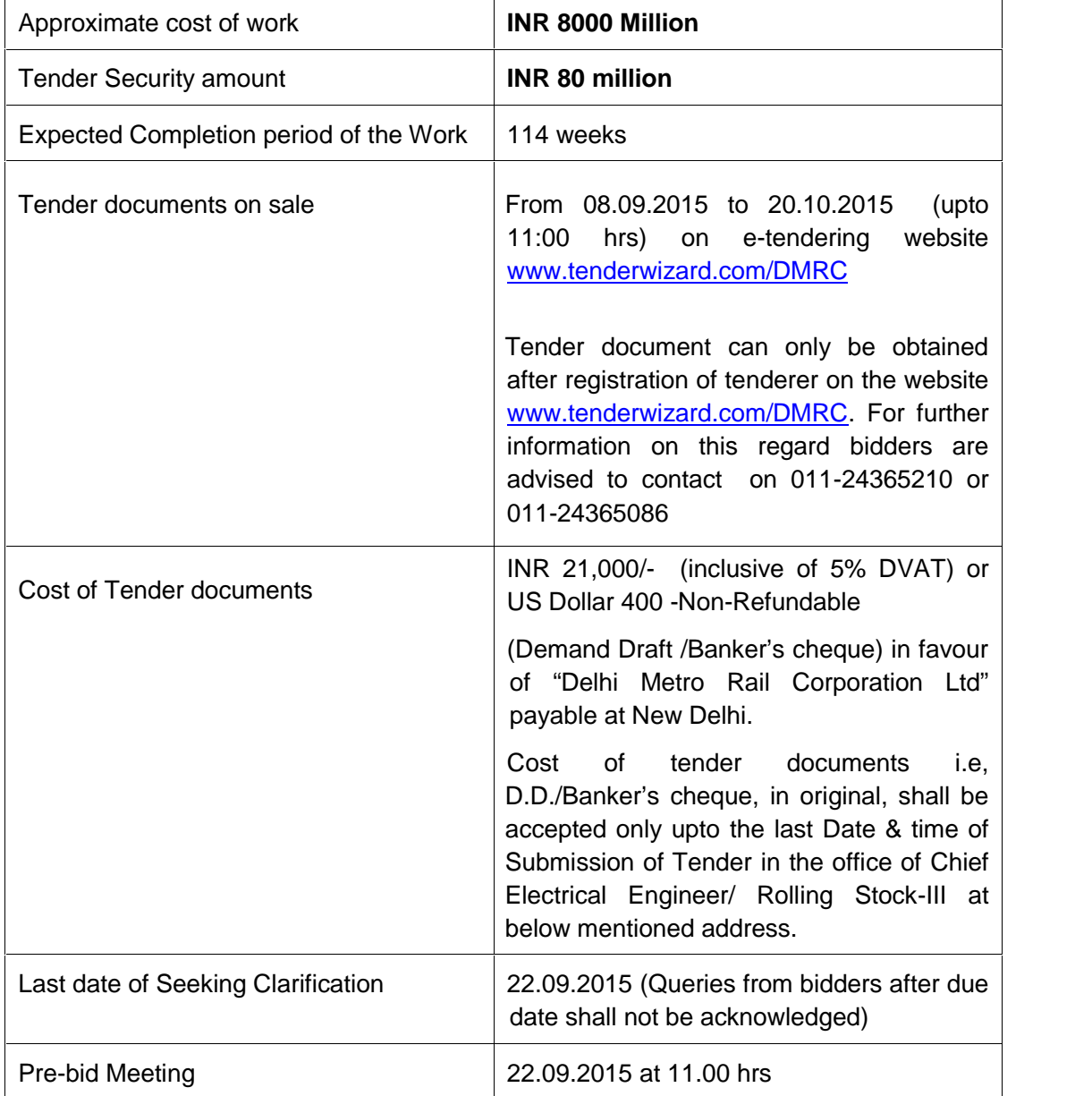

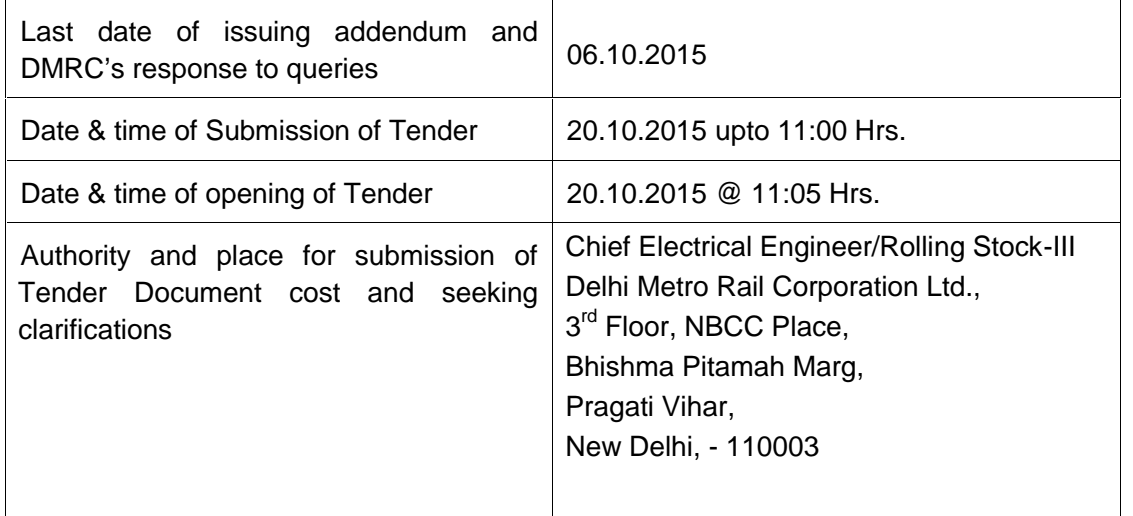

**Please note carefully the requirements for submitting tenders, and the date and time for submittal. Late or delayed tenders will not be accepted.** Tenders shall be valid for a period as specified in Appendix FT-1 to Form of Tenders and shall be accompanied by Tender security/Guarantee in the form of a Banker's Cheque/Demand Draft issued in favour of "Delhi Metro Rail Corporation Ltd." payable at New Delhi or Fixed Deposit Receipt of a Scheduled Commercial Bank/ Post office based in India duly pledged in favour of 'Delhi Metro Rail Corporation Ltd.' or in the form of an Irrevocable Bank Guarantee issued by a Schedule Commercial Bank based in India in the prescribed format as detailed in tender documents, for an amount as specified in Appendix FT-1 to Form of Tenders, and described in paragraph C17 of the Instructions to Tenderers (ITT). In case of tenderer being a Joint Venture/Consortium, the Tender Guarantee shall be submitted in the name of Joint venture/ Consortium and not in name of individual members, failing which the tender shall be summarily rejected.

**Source of Funds:** The procurement of these cars will be funded by NMRC from domestic market borrowing and/ or from bilateral funding agencies. **This is a NON-JICA funded Contract.**

#### **INSTRUCTIONS REGARDING ONLINE BID SUBMISSION**

#### **1 Bidding Methodology:**

Single-stage Two-Bid System (Technical Part and Financial Part to be submitted at the same time) shall be followed.

### **2 Broad outline of activities from Bidders prespective:**

- i) Procure Digital Signature Certificates (DSC) Class-III for users of the organization (if not procured earlier) from Certifying Authorities licensed by the CCA (Controller of Certifying Authorities),Ministry of communications and information technology,Government of India
- ii) Register your organization on Tender Wizard Portal of DMRC (www.tenderwizard.com/DMRC) if not already registered.
- iii) Create Users and assign roles on Tender Wizard Portal.
- iv) Purchase tender from the Tender Wizard Portal of DMRC.
- v) Download Official Copy of Tender Documents from www.tenderwizard.com/DMRC.
- vi) Clarification to Tender Documents on Tender Wizard Portal of DMRC.
	- Pre/ Post Bid query
	- View response to queries posted by DMRC
	- Pre-bid meeting
- vii) Online Bid-Submission on Tender wizard Portal of DMRC.
- viii) Attend Online Public Tender Opening Event (TOE) for Techno-Commercial Bid on Tender Wizard Portal of DMRC.
	- Opening of Technical-Part
- ix) Post-TOE Clarification on Tender Wizard DMRC
	- Respond to DMRC's Post-TOE technical queries
- x) Attend Public Online Tender Opening Event (TOE) for Financial Bid on Tender Wizard DMRC
	- Opening of Financial-Part
	- (Only for Technically Responsive Bidders)
- For participating in this tender online, the following instructions are to be read carefully.

#### **3 Digital Certificates**

For integrity of data and its authenticity/ non-repudiation of electronic records, and to become compliant with IT Act 2000, it is necessary for each user to have a Digital Certificate (DC). also referred to as Digital Signature Certificate (DSC), of Class 3, issued by a Certifying Authority (CA) licensed by Controller of Certifying Authorities (CCA) [refer http://www.cca.gov.in].

#### **4 Registration**

To use the Electronic Tender® portal (https://www.tenderwizard.com/DMRC) the Bidder need to register on the portal. Registration of bidders organization is to be done by one of its senior persons who will be the main person coordinating for the etendering activities. In ETS terminology, this person will be referred to as the Super User (SU) of that organization. For further details, please visit the website/portal, and click on the 'Register Me' link (on the Home Page), and follow further instructions as given on the site. Pay Annual Registration Fee through E-Payment mode as applicable.

**Note: After successful submission of Registration details online and payment of Annual Registration Fee through E-payment mode (Rs. 2809/-) Tender Wizard, please contact e-Tendering Helpdesk (as given under Contact Us ), to get your registration accepted/activated.**

## **5 On-Line Submission**

The On Line Submission will have the following activities:

- i) Submission of digitally signed copy of Tender Documents/ Addendum
- ii) Submission of particulars of EMD/Tender security
- iii) Submission of **Technical Part** as under:
	- a) A copy of EMD/ Tender Security and documentary evidence (i.e. copy of receipt obtained from DMRC) in respect of submission of 'Cost of tender documents' and 'Tender Security/Gaurantee'
	- b) Documentary evidence in respect of the eligibility criteria mentioned in the N.I.T.
	- c) Statement showing Clause by Clause Compliance to all Terms & Conditions of all the

Sections of the Tender

- d) Duly filled in statement as per NIT.
- iv) Submission of **Financial Part**

Financial Part must contain the Price Bid Schedule. The entire bid-submission as above would be online on www.tenderwizard.com/DMRC.

### **6 Offline Submissions:**

The bidder is requested to submit the following documents offline (i.e. physically) tender security and cost of tender documents as per NIT. The tender security and cost of tender documents shall be submitted in the office of Chief Electrical Engineer/Rolling Stock-III, Delhi Metro Rail Corporation Ltd., 3rd Floor, NBCC Place, Bhishma Pitamah Marg, Pragati Vihar, New Delhi, - 110003. It shall be the responsibility of the bidder / tenderer to ensure that his tender security and cost of tender documents reaches the designated officer before the dead line for submission, failing which their bid/tender shall not be opened.

DMRC shall not be responsible for tender security and tender cost delivered to any other place / person in DMRC (like Tapal / DAK section etc) other than the designated officer and does not reach the designated officer before the dead line for submission.

A receipt of submission will be issued free of cost by DMRC.

## **7 Online Public Tender Opening Event (TOE)**

Tender Wizard offers a unique facility for 'Online Public Tender Opening Event (TOE)'. Tender Opening Officers as well as authorized representatives of bidders can attend the Online Public Tender Opening Event (TOE) from the comfort of their offices. The tenderers are also allowed to be present at the time of opening of tenders at DMRC premises. For this purpose, representatives of bidders (i.e. Supplier organization) duly authorized are requested to present at DMRC premises at 'A'-Wing, 5th Floor, Metro Bhawan, Fire Brigade Lane, Barakhamba Road, New Delhi.110001.

Tender Wizard has a unique facility of 'Online record of opening of bids' which is dynamically updated as each online bid is opened. The format of the chart is based on inputs provided by DMRC for each Tender. The information in the Chart is based on the data submitted by the Bidders. Detailed instructions are given on relevant screens.

Every legal requirement for a transparent and secure 'Online Public Tender Opening Event

(TOE)' has been implemented on Tender Wizard.

As soon as a Bid is decrypted specific points of the Bids are simultaneously made available for downloading by all participating bidders.

#### **8 Other Instructions**

For further instructions, the Bidder should visit the home-page of the portal (https://www.tenderwizard.com/DMRC), and Click to view latest Circulars/ Formats/ Manuals. The help information provided through Frequently asked questions, Instruction to the bidders and Vendor Help links.

**Important Note**: It is strongly recommended that all authorized users of Supplier organizations should thoroughly peruse the information provided under the relevant links, and take appropriate action. This will prevent hiccups, and minimize teething problems during the use of ETS.

The following **'FOUR KEY INSTRUCTIONS for BIDDERS'** must be assiduously adhered to:

- i) Obtain individual Digital Signature Certificate (DSC ) Class-III well in advance of tender submission deadline on Tender Wizard.
- ii) Register your organization on Tender Wizard well in advance of tender submission deadline on Tender Wizard.
- iii) Get your organization's concerned executives trained on Tender Wizard Portal well in advance of tender submission deadline on Tender Wizard.
- iv) Submit your bids well in advance of tender submission deadline on Tender Wizard (There could be last minute problems due to internet timeout, breakdown, etc.) While the first three instructions mentioned above are especially relevant to firsttime users of Tender Wizard, the fourth instruction is relevant at all times.

## **9 Minimum Requirements at Bidders end**

- Computer System with good configuration (Min P IV, 1 GB RAM, Windows XP SP3)
- Broadband Internet Connectivity.
- Microsoft Internet Explorer 7.0/8.0/9.0 or Google Chrome.
- Digital Certificate(s)
- Only 'Java 6 update 21 or Java 7 update 51' versions

#### **10 Bidders Training Program**

Training program is conducted for bidders every Saturday from 02:00 to 05:00 P.M. at our Help Desk Center B1/5A, Second floor, Main Najafgarh Road Near Janakpuri East Metro Station, Janakpuri, New Delhi-58. Interested bidders may come for training. Bidders are required to carry a Laptop with device for Wireless Connectivity to Internet as Tender Wizard will not provide Internet connectivity to the trainees.